## **YI.WI**

## **Rationalisierung der Tests zur Freischaltung der PON-Dienste**

Intelligentere Tools und Techniker für eine intelligentere Zusammenarbeit mit der VIAVI TPA

 $\overline{\phantom{a}}$ 

**DEMOS ANSEHEN** 

Hallo LWL-Portal,

Wenn es darum geht, beim Kunden die Dienste auf der Glasfaser freizuschalten, benötigen Sie möglichst effiziente Feldtechniker, um eine hohe Kundenzufriedenheit zu erzielen.

Die VIAVI TPA erlaubt, die vom Techniker auszuführenden Arbeitsschritte mit vorkonfigurierten Kriterien direkt in bedienerfreundliche Feldtester zu laden, damit die erforderlichen Messungen schnell und mühelos ausgeführt werden können. Dann ist Ihr Techniker im Handumdrehen fertig und Ihr Kunde beeindruckt! [Überzeugen Sie sich selbst](https://app.comms.viavisolutions.com/e/er?utm_campaign=vs11661&utm_medium=email&utm_source=Eloqua&utm_term=Fiber%20Service%20Activation&utm_content=100000002&s=1693005530&lid=15658&elqTrackId=C6BA5733B7912A2FD5EB587E17BE2A1D&elq=904c79eba8ba4474850a9b7fdc315352&elqaid=7133&elqat=1)  [und sehen Sie sich die Demo-Videos an!](https://app.comms.viavisolutions.com/e/er?utm_campaign=vs11661&utm_medium=email&utm_source=Eloqua&utm_term=Fiber%20Service%20Activation&utm_content=100000002&s=1693005530&lid=15658&elqTrackId=C6BA5733B7912A2FD5EB587E17BE2A1D&elq=904c79eba8ba4474850a9b7fdc315352&elqaid=7133&elqat=1)

**JETZT ANSEHEN** 

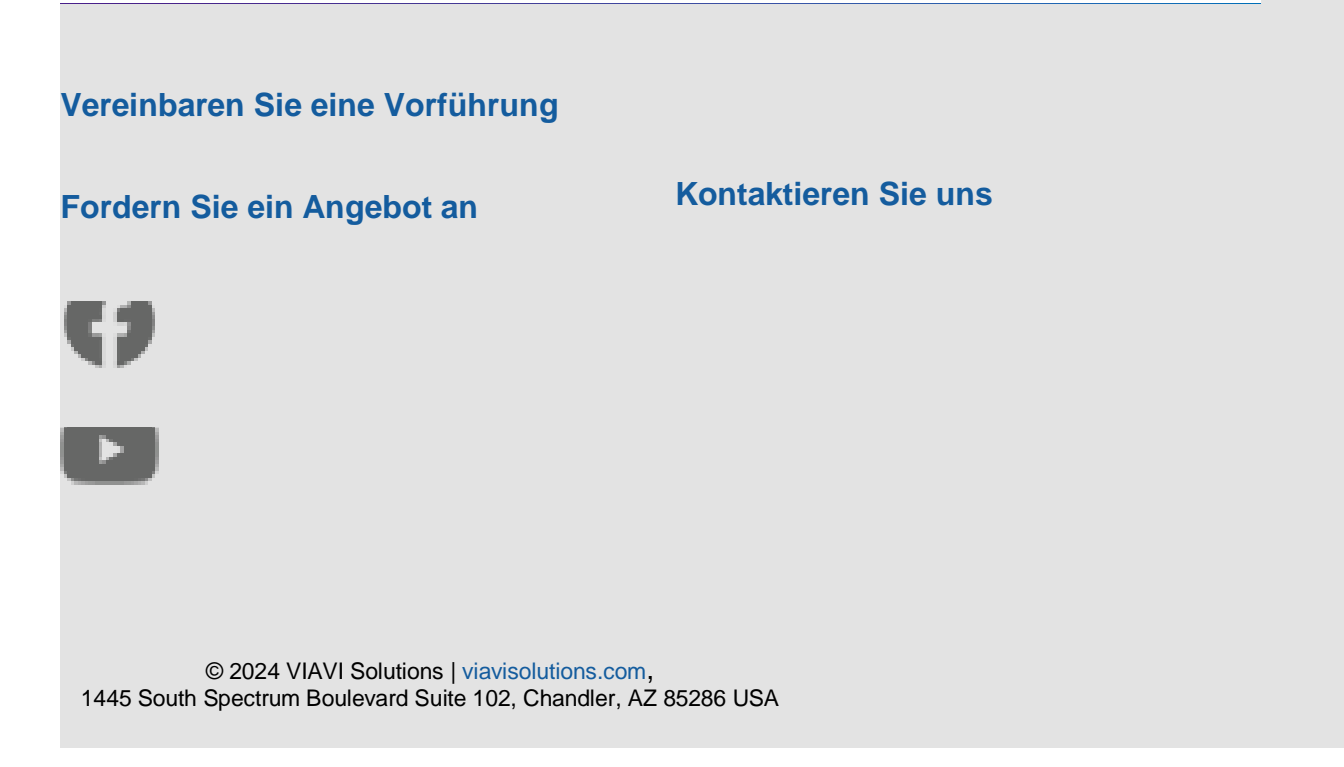